# **Resilience of the Internet routing –**

a network operator's view

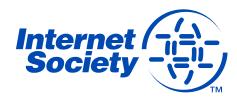

# How "risky" is the global routing system?

#### How often incidents happen?

- Routing Resilience Measurements Workshop <u>http://www.internetsociety.org/doc/report-routing-resiliency-measurements-</u> workshop
- Frequency very much depends on the threshold for false positives

#### What is the impact?

- Data are missing, sensitive or not collected at all
- Risk assessment is a guess at best

#### Is your network affected?

- Detect incidents
- Eliminate false positives
- Assess the impact

Are you adequately protected?

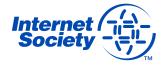

# https://www.internetsociety.org/rrs/

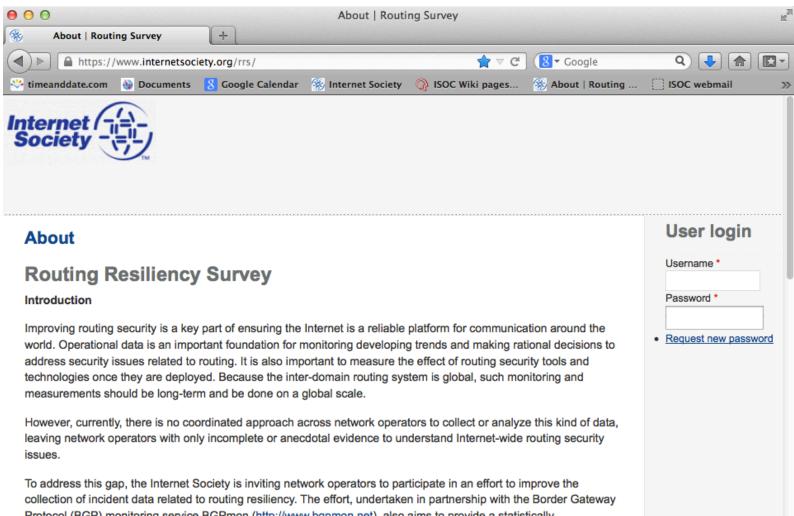

Protocol (BGP) monitoring service BGPmon (<u>http://www.bgpmon.net</u>), also aims to provide a statistically representative picture of these incidents and their impacts, and to provide a basis for risk assessment and global trend analysis. In this context, one important dataset is operational statistics of incidents related to routing security, as registered by a network operator. This survey is aimed at collecting these operational data.

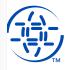

#### The Survey

#### **Evidence based risk analysis**

| Filter by   Type   -All -   Priority   ✓ Critical ✓ Warning ✓ Notice □ Info   □ Include previously classified   □ Show only Active alerts   Filter |                                              |       |                 |                  |              |                                    |                    |   |                                    |   | Lege<br>Critic<br>Warm<br>Notic<br>Info | al<br>ing |        |          |
|----------------------------------------------------------------------------------------------------|----------------------------------------------|-------|-----------------|------------------|--------------|------------------------------------|--------------------|---|------------------------------------|---|-----------------------------------------|-----------|--------|----------|
| ID                                                                                                    | Alert Type                                   | Your  | Your Prefix     | Detected Prefix  | Origin<br>AS | ASPath                             |                    | 0 | Time (UTC)                         |   | Seen By<br>#Probes                      | Duration  | Status | Classify |
| 794                                                                                                    | More Specific<br>Announcement by<br>Customer | 64500 | 208.67.220.0/24 | 208.67.220.0/25  | 666          | 1103 271 6                         | 66                 |   | 2013-09-19<br>15:47:35             | ( | 666                                     | 0         | active | *        |
| 734                                                                                                    | More Specific<br>Announcemen by<br>Customer  | 64500 | 128.189.0.0/16  | 128.189.128.0/18 |              | 28247 2623<br>12989 27 1<br>393249 | 781 28329<br>27 27 |   | 2013-06-10<br>14:15:40<br>2013-0-1 |   | if∖                                     | 22:44:20  | active | •        |
| 735                                                                                                    | More Specific<br>Announcement by<br>Customer | 64500 | 8. 99 0. 7      | 128.1.0 9P V1    | 303219       | 84695 1.57<br>393249               | 70 / 576 2         |   | 2013-0-1<br>14:15:40               |   | i i y                                   | 22:44:20  | active | •        |
| 736                                                                                                    | More Specific<br>Announcement by<br>Customer | 64500 | 207.23.0.0/16   | 207.23.160.0/19  | 11105        | 558 22822                          | 271 11105          |   | 2013-04-18<br>18:58:04             | ł | 8                                       | 22:01:56  | active | •        |
| 737                                                                                                    | More Specific<br>Announcement by<br>Customer | 64500 | 207.23.0.0/16   | 207.23.192.0/19  | 11105        | 40387 1153<br>11105                | 37 6509 271        |   | 2013-04-18<br>18:58:04             |   | 18                                      | 22:01:56  | active | •        |
| 738                                                                                                    | More Specific<br>Announcement by Other<br>AS | 64500 | 206.12.24.0/22  | 206.12.26.0/24   | 22950        | 553 680 20<br>26806 229            |                    |   | 2013-02-11<br>02:40:29             |   | 11                                      | 14:19:31  | active | •        |
| 730                                                                                                    | More Specific                                | 271   | 206 12 24 0/22  | 206 12 27 0/24   | 22050        | 3267 2603                          | 6500 26806         |   | 2013-02-11                         |   | 11                                      | 14-10-91  | active |          |

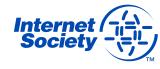

# **Data collection**

#### **Network Information**

- Once, during the initial sign up.
- Network type, connectivity, and practices used in mitigating routing security incidents. It should take approximately 10-15 minutes to fill out the registration form.

# Data related to routing security incidents via an automated monitoring effort

- On first login a "historical" overview will be presented, listing detected suspicious events over last 6-12 months
- After that once a week newly detected suspicious events are collected and displayed in the portal
- Participants are asked to validate and classify these events
  - Impact: severe, moderate, insignificant, not an incident
  - Detection: monitoring system, customer call, this alert

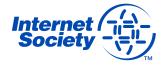

# **Confidentiality concerns**

We understand the sensitivity of some of the data involved in this effort. Therefore, the Internet Society is committed to ensuring participant-specific information remains confidential.

All data collected is stored on Internet Society servers. Any information or analyses shared beyond a specific network will be fully anonymized.

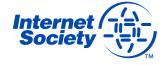

# **Interested in Participating?**

If you decide to participate, please send a request for the creation of your account to <a href="mailto:rrs-admin@isoc.org">rrs-admin@isoc.org</a>.

#### In the request please indicate

- your AS number and
- <u>e-mail address</u> for notifications.

You may also include <u>AS numbers of your customers</u> for which you would like to monitor and classify related security incidents.

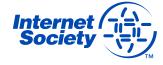